# **como usar o pixbet**

- 1. como usar o pixbet
- 2. como usar o pixbet :foguetinho aposta betano
- 3. como usar o pixbet :betano apostas virtuais

### **como usar o pixbet**

#### Resumo:

**como usar o pixbet : Junte-se à revolução das apostas em mka.arq.br! Registre-se agora e descubra oportunidades de apostas inigualáveis!**  contente:

#### **como usar o pixbet**

#### **Introdução a Flamengo e Pixbet**

A parceria entre o Club de Regatas Flamengo e a Pixbet, uma das principais casas de apostas esportivas no Brasil, é uma assunto empolgante no cenário atual do futebol e das apostas. Neste artigo, nós vamos debater essa parceria e seu impacto no mundo do futebol, das aposta, esportivas.

#### **Algo sobre a História do Flamengo**

O nome "Flamengo" vem do holandês "Vlaming" (Flemish). O Navegador holandês Olivier van Noort tentou invadir a cidade em como usar o pixbet 1599, perto da Praia do Flamengo, também conhecida como Praia dos Flamengos. Atualmente, o clube tornou-se um símbolo importante nos corações dos moradores do Rio de Janeiro.

#### **Impacto da Parceria Flamengo-Pixbet**

Colaborações esportivas entre clubes e casas de apostas, como Flamengo e Pixbet, proporcionam benefícios financeiros significantes para as equipes, aumentam a audiência e popularizam a marca. Essas parcerias criam postos de trabalho e geram receita, mas devem promover o jogo responsável para garantir que os lucros sejam compartilhados de forma justa.

A Tabela 1 abaixo ilustra como a Pixbet paga uma taxa de acordo com a exposição da marca e publicidade nos canais oficiais do clube.

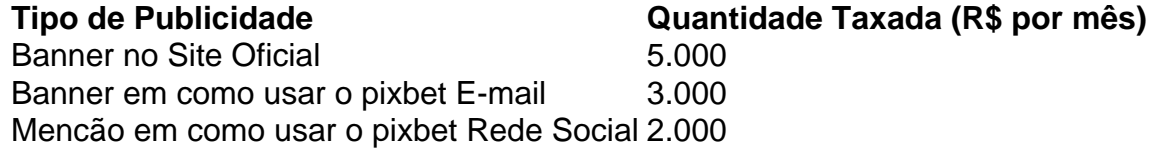

O Flamengo se beneficiará financeiramente da parceria a medida que a Pixbet paga pela taxa de exposição da marca e publicidade em como usar o pixbet canais oficiais do clube, conforme demonstrado na tabela acima. Entretanto, uma preocupação comum é se haverá um risco de aumentar a dependência de jogos pelos fãs.

#### **Medidas para Garantir o Jogo Responsável**

A parceria Flamengo-Pixbet deve manter o jogo responsável para garantir que os lucros sejam compartilhados de forma justa para todas as partes. Eles podem fazer isso seguindo algumas medidas, como:

- Promover a moderção no jogo
- Ajudar as pessoas com problemas de jogo
- Proibir o jogo para menores de idade
- Oferecer opções para auto-exclusão

pixbet minha conta

Bem-vindo ao Bet365, um dos maiores e mais confiáveis sites de apostas esportivas e cassino do mundo. Aqui, você encontra uma ampla variedade de opções de apostas, incluindo futebol, basquete, tênis e muito mais. Além disso, temos uma seção de cassino completa com caçaníqueis, jogos de mesa e muito mais.

No Bet365, você tem acesso a uma ampla gama de mercados de apostas, incluindo apostas ao vivo, apostas pré-jogo e apostas especiais. Também oferecemos promoções e bônus regulares para nossos clientes, para que você possa aproveitar ao máximo como usar o pixbet experiência de apostas. Nossa seção de cassino também é de primeira linha, com uma grande variedade de jogos para escolher. Quer você seja um jogador experiente ou esteja apenas começando, temos algo para todos. Então, por que esperar? Inscreva-se no Bet365 hoje e comece a ganhar! pergunta: Quais esportes posso apostar no Bet365?

resposta: Você pode apostar em como usar o pixbet uma ampla variedade de esportes no Bet365, incluindo futebol, basquete, tênis, futebol americano, hóquei no gelo e muito mais. pergunta: Como faço para depositar dinheiro na minha conta Bet365?

resposta: Você pode depositar dinheiro em como usar o pixbet como usar o pixbet conta Bet365 usando uma variedade de métodos, incluindo cartões de crédito, cartões de débito e transferências bancárias.

pergunta: Como faço para sacar dinheiro da minha conta Bet365?

resposta: Você pode sacar dinheiro de como usar o pixbet conta Bet365 usando uma variedade de métodos, incluindo cartões de crédito, cartões de débito e transferências bancárias.

## **como usar o pixbet :foguetinho aposta betano**

R\$ 5. Há cinco anos, a empresa removeu a promoção icônica por uma variedade de razões, como custos crescentes de alimentos e lucros em como usar o pixbet dificuldades. Um homem descobriu

mo o metro metro longo já não era mais um item de menu, chocado com o quanto custa . O cliente não pode acreditar custo do metro Footlongs - The Daily Dot-New

t

\*\*Introdução\*\*

Este artigo abrangente fornece um guia claro sobre apostas múltiplas na plataforma Pixbet. O autor define com precisão o conceito de apostas múltiplas e orienta os leitores sobre como fazer uma aposta múltipla no site da Pixbet.

\*\*Ponto Positivo: Definição Clara e Exemplo Prático\*\*

O artigo começa com uma definição concisa de apostas múltiplas, destacando o objetivo de combinar seleções individuais para aumentar os ganhos potenciais. O exemplo de aposta múltipla na Pixbet é um recurso valioso que ajuda os leitores a visualizar o processo. \*\*Ponto de Melhoria: Ênfase na Gestão de Risco\*\*

## **como usar o pixbet :betano apostas virtuais**

As tropas da Ucrânia fizeram um...

Retirada tática para o oeste das aldeias de Berdychi, Semenivka e Novomykhailivca.

"A situação mais difícil 7 está nas direções de Pokrovsk e Kurakhove, onde continuam batalhas ferozes", disse Syrskyi ao referir-se a duas cidades ucranianas na 7 região do Donetz. "O inimigo envolveu até quatro brigadas nessas direcções", acrescentando o propósito ofensivo da cidade para oeste como usar o pixbet 7 Avdika:

"preservando a vida e saúde dos nossos defensores"

Ministério da Defesa russo no domingo

suas tropas haviam capturado a aldeia de Novobakhmutivka, 7 que foi

Na região leste de Donetsk – cerca 10 km ao norte da Avdiivka, que eles apreenderam como usar o pixbet fevereiro. Syrsky 7 disse a posição ucraniana no campo do batalha piorou: "Em alguns setores o inimigo teve sucesso tático e nossas tropas 7 conseguiram melhorar como usar o pixbet postura tática".

A Rússia tem consolidado ganhos recentes no campo de batalha e está tentando

Ucrânia atravessa linhas defensivas 7 antes de nova assistência militar dos EUA chegar.

, Luke Harding relatórios de Kiev. oficiais ucranianos segurança descreveu a situação na 7 frente da batalha no Donbas região como "muito difícil", mas" não crítico ou catastrófico".

No noroeste de Avdiivka, brigadas russas chegaram 7 a cerca

cidade de Pokrovsk, um centro militar ucraniano.

e mais ao norte estão atacando a cidade de Chasiv Yar, perto Bakhmut.

Houve 7 relatos não confirmados de que o

Exército ucraniano atingiu unidade de defesa aérea russa como usar o pixbet Cabo Tarkhankut. , na costa ocidental da 7 Crimeia ocupada. Mísseis Atacms de longo alcance fornecidos este mês pelos EUA foram usados nos canais Telegram disse que as 7 explosões ocorreram no norte do país após um ataque anterior como usar o pixbet Dzhankoye e sistema russo lançador dos mísseis

No domingo, os 7 drones russos

hotel na cidade portuária de Mykolaiv, no sul do país.

, disse Vitaliy Kim. Governador da região Uma usina geradora 7 de calor também foi danificada", acrescentou ele."

O presidente da Ucrânia, Volodymyr Zelenskiy disse no domingo: "Ainda estamos esperando o abastecimento 7 que a Ucrânia prometeu. Esperamos os volumes e escopos capazes de mudar a situação no campo de batalha nos interesses da 7 Ucrânia;

 $\mathbf{m}$ 

.

.

Depois de falar com o líder da minoria norte-americana na Câmara dos EUA, Hakeem Jeffries sobre a ajuda americana 7 aprovada semana passada zelenskiy disse: "Na minha conversa ao senhor deputado Jeffreys eu salientei que

sistemas Patriot são necessários, e o 7 mais rápido possível . ""

Zelenskiy disse que a Ucrânia tinha cumprido todas as condições para iniciar negociações de adesão.

"e agora a 7 UE tem de cumprir as suas obrigações"

. Na entrada para a aliança militar da OTAN – que o secretário de 7 Estado dos EUA, Antony Blinken disse Ucrânia vai se juntar eventualmente - Zelenskii afirmou:

Cada país que compartilha valores comuns e 7 está pronto para defendê-los "merece um convite à aliança";

Author: mka.arq.br

Subject: como usar o pixbet

Keywords: como usar o pixbet

Update: 2024/7/31 7:41:35